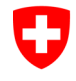

# **Fiched'information**

## **L'application SwissCovid nous aide à contrôler le coronavirus**

Date: 22 juin 2020

**Grâce à l'application pour smartphones SwissCovid, nous voulons endiguer la propagation incontrôlée du nouveau coronavirus. Plus le nombre de personnes utilisant l'application est grand, plus elle nous permettra d'atteindre cet objectif. Quiconque a été pendant une longue durée à proximité d'au moins une personne qui a ensuite été testée positive au nouveau coronavirus est informé par l'application d'une éventuelle infection et de la suite de la procédure. La sphère privée reste protégée. L'application est gratuite et son utilisation est libre. Elle peut être téléchargée dans la boutique d'applications d'Apple et dans le Google Play Store.** 

Même si le Conseil fédéral assouplit les mesures de manière continue, la crise du coronavirus n'est pas encore derrière nous. Il est nécessaire de poursuivre les efforts pour éviter que le taux de contamination ne reparte à la hausse. À cet égard, l'une des mesures importantes consiste à suivre et à interrompre les chaînes de contamination.

Dans le cadre du traçage classique des contacts, les personnes infectées sont contactées par téléphone par les autorités cantonales. Ils recherchent ensemble dans l'entourage du malade les personnes qui ont été en contact étroit avec lui. Les autorités contactent ensuite ces personnes. Elles les informent d'une éventuelle infection, les conseillent et, le cas échéant, leur font suivre un examen médical et un traitement.

L'application SwissCovid est disponible en complément à ces mesures. Elle détecte lorsque deux smartphones se trouvent à une certaine distance l'un de l'autre, pendant une durée définie. Si des personnes ont un contact étroit, il existe alors un risque de transmission du virus.

## **Comment les contacts sont enregistrés**

L'application SwissCovid est installée sur votre smartphone. Une fois qu'elle est activée, l'appareil émet des identifiants aléatoires par Bluetooth. Il s'agit de longues chaînes de caractères produites aléatoirement qui ne permettent pas de remonter à la personne ou à l'appareil.

Si des smartphones dotés de l'application SwissCovid activée ou une application de traçage de proximité compatible se trouvent près l'un de l'autre, les appareils échangent leurs identifiants aléatoires. Lorsqu'un utilisateur déclare ultérieurement une infection sur l'application (voir ci-après), les autres smartphones contrôlent à l'aide des identifiants aléatoires enregistrés s'il existe un risque potentiel d'infection. En outre, l'application mesure

la distance et la durée des rencontres ainsi que la durée de tous les contacts pendant une journée qui pourraient potentiellement transmettre le virus.

Au bout de deux semaines, les identifiants aléatoires collectés sont automatiquement supprimés de l'appareil.

L'utilisateur de l'application ne doit rien faire d'autre que d'avoir le smartphone avec la fonction Bluetooth activée.

### **Comment la notification fonctionne**

Si un utilisateur de l'application SwissCovid est testé positif au nouveau coronavirus, les autorités cantonales lui envoient un « code COVID ». Seul ce code permet d'activer la fonction de notification de l'application. Cette étape permet d'éviter les abus.

Une fois l'activation réussie, les utilisateurs de l'application reçoivent une notification leur indiquant qu'ils ont potentiellement été infectés. La condition : ils se sont trouvés à moins de 1,5 mètres d'une ou plusieurs personnes infectées pendant environ 15 minutes au cours d'une journée durant la période de risque d'infection (deux jours avant l'apparition des symptômes de la maladie).

La notification est automatique et anonyme. Les utilisateurs concernés peuvent alors appeler l'infoline SwissCovid mentionnée dans l'application afin de déterminer les prochaines étapes. La protection de la vie privée est garantie tout au long du processus. Si un utilisateur ayant reçu une notification présente des symptômes de la maladie, il doit rester à la maison, éviter tout contact avec autrui, faire l'auto-évaluation coronavirus et appeler son médecin.

Ce comportement solidaire permet de rompre les chaînes de contamination.

#### **Fonctionnement du traçage de proximité avec l'application SwissCovid**

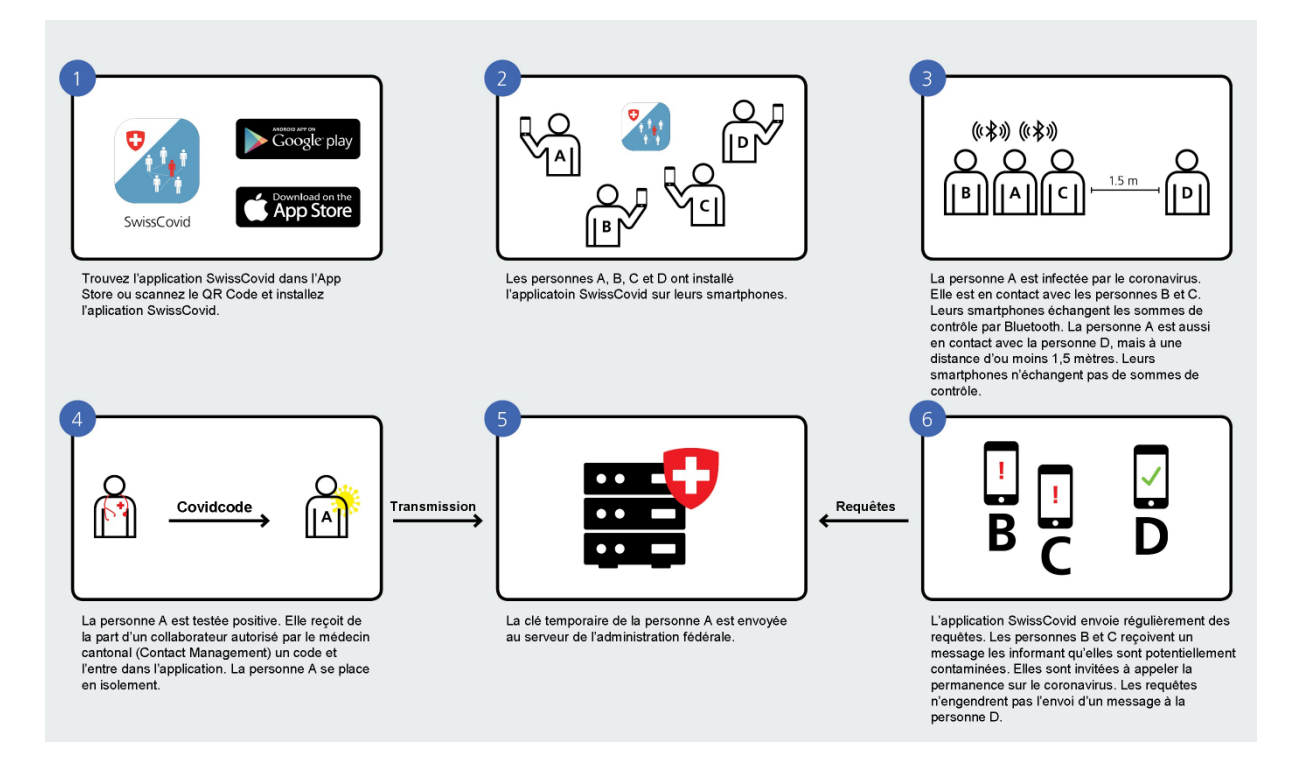

## **Une utilisation volontaire et sécurisée**

L'utilisation de l'application SwissCovid et la saisie du code COVID sont volontaires. La vie privée reste protégée : les identifiants aléatoires ne contiennent aucune information sur la personne, le lieu ou l'appareil utilisé. L'application sert uniquement à endiguer le nouveau coronavirus. Aucune donnée personnelle ou relative aux déplacements de l'utilisateur n'est collectée. L'application SwissCovid ne permet pas de procéder à une évaluation médicale ou d'ordonner des mesures. Seuls les médecins et les médecins cantonaux sont habilités à le faire.

Aucune donnée concernant les rencontres susmentionnées n'est sauvegardée de manière centralisée. Les données restent sur le smartphone, elles ne quittent pas l'appareil. Aucun lien n'est établi entre les identifiants aléatoires échangés et les utilisateurs. Le Préposé fédéral à la protection des données et à la transparence, le Centre national pour la cybersécurité et la Commission nationale d'éthique sont unanimes : l'approche décentralisée répond le mieux à l'exigence de protection maximale de la vie privée. Lorsque la crise du coronavirus prendra fin ou si l'application ne s'avère pas suffisamment efficace, ce système sera supprimé.

Le système SwissCovid a été développé sur mandat de l'Office fédéral de la santé publique OFSP, avec le soutien de l'Office fédéral de l'informatique et de la télécommunication OFIT, des écoles polytechniques fédérales de Zurich et de Lausanne ainsi que de la société suisse Ubique.